## **PowerSchool SIS PowerScheduler: Load Priority**

Load priority is the order in which courses will be loaded for a student. Use Load priority to prioritize in which course the system should schedule a student when a conflict between two of the student's requests arises. The lower the number, the higher the priority.

NOTE: The following example is just a recommendation.

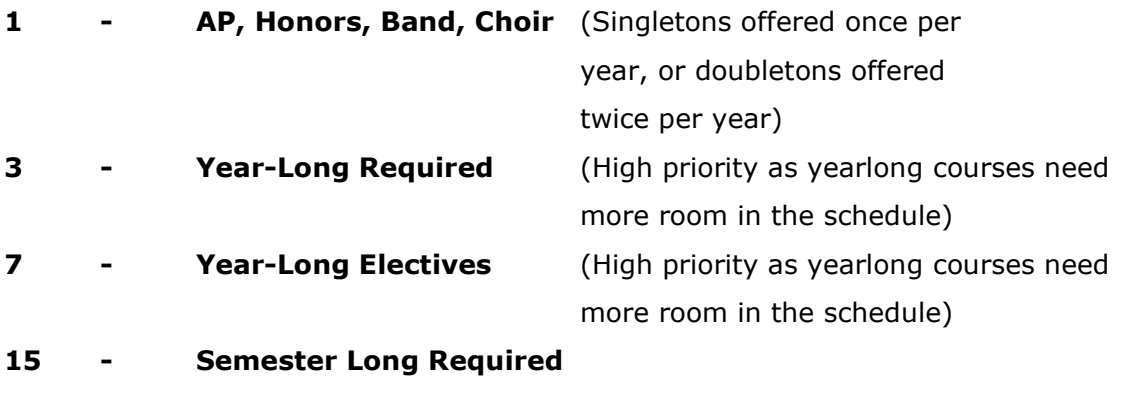

**31 - Semester Long Electives**

**63 - Fluff stuff like Study Hall, Independent Study, etc.**

Note: On the Preferences tab of the Courses screen, you can enter only a 2-digit Load priority. Use the Update Selections tool to set a 3-digit Load priority.